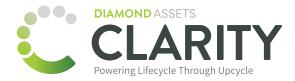

## mosyle

## **Clarity and Mosyle API Integration**

Mosyle provides a dedicated interface for controlling access to their API, allowing you to create a custom API Access Token for this integration. They also require additional authentication using your Mosyle Username and Password.

## **Entering Your User Credentials**

We do NOT recommend entering your personal Mosyle Username and Password for this API integration. We suggest creating a new user specifically for this purpose, allowing you to control it's access to your MDM.

## **Creating an Access Token**

- 1. In Mosyle, click on **My School** from the bottom navigation menu.
- 2. Click Integrations, and then click Mosyle API Integration in the sidebar.
- 3. Click the Add New Token button.
- 4. Enter a Profile name for the API Token.
- 6. Select **Public** under Access Method.
- 7. Click Save.
- 8. Before you leave the screen, be sure to copy the Access Token and paste it into the corresponding field in Clarity.

| me*                     |                                                  |                                                                                                    |                                                                                                    |
|-------------------------|--------------------------------------------------|----------------------------------------------------------------------------------------------------|----------------------------------------------------------------------------------------------------|
| 10                      |                                                  |                                                                                                    | Ê                                                                                                    |
| ethod *                 |                                                  |                                                                                                    |                                                                                                    |
|                         | he API will attend                               | I requests by any IP.                                                                               |                                                                                                    |
| this option selected, t | he API will only a                               |                                                                                                    | pecific IP(s).                                                                                                    |
|                         |                                                  |                                                                                                    |                                                                                                    |
|                         |                                                  |                                                                                                    |                                                                                                    |
|                         | ricted by Server IP (<br>this option selected, t | ethod •<br>lic<br>• this option selected, the API will attend<br>• ricted by Server IP (Recommended | ethod *<br>lic<br>this option selected, the API will attend requests by any IP.<br>tricted by Server IP (Recommended)<br>this option selected, the API will only attend requests made by s |